## EGRE 426 Lab 6

This lab may be done in **groups of two**. The **lab must be completed and**  demonstrated by November 2<sup>nd</sup>. A single combined lab report is acceptable provided both members of the group make equal contributions to completing the lab. **The lab report will be due at the beginning of class on November 3<sup>rd</sup>. You and your partner** must demonstrate your significant progress to Dr. Tucker or the TA by next Wednesday. By significant progress I mean that most portions must be working. Credit will be given only to those present for the demonstration. You and your partner must turn in a single joint lab report. In the lab report thoroughly discuss any changes you make to the provided code. You must demonstrate that your code can run a program (in the file m\_in.txt) that sums the number 1 through 10 and places the result in a memory location. The test bench must then dump memory to the file m\_out.txt showing the correct sum in memory.

Use the provided programs as a starting point for implementing a non-pipelined version of the MIPS processors. Do this based on the non-pipelined Kips processor we developed in class. Without changing the entities, you are required to correct and clean up the code that I provided. This may include corrections to the test program in m\_in.txt. Remove any unnecessary signals, variables, and associated code. You are also expected to provide comments to help understand the function of the code. Turn in a complete listing as part of your lab report.

For now you are only required to implement the instructions shown below. Later you may be required to implement other instructions, and to run other test programs. **Watch the class web page for possible updates.**

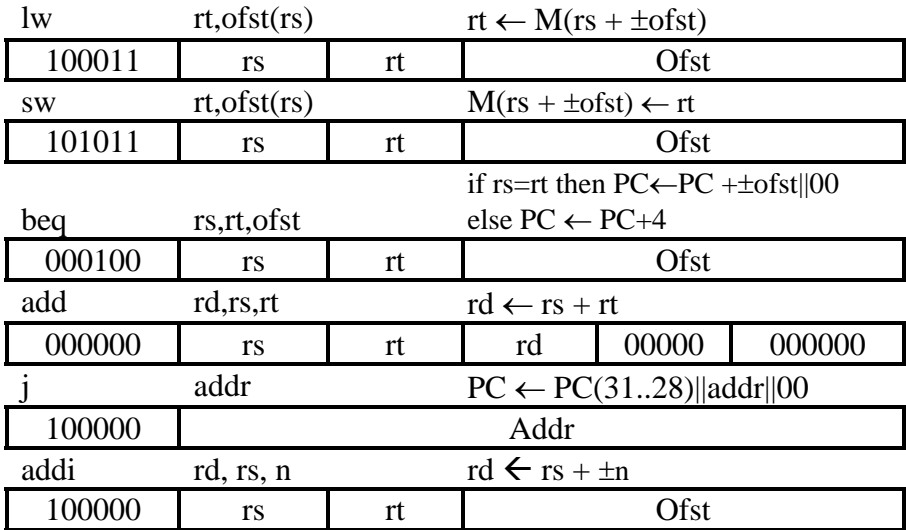

The following files are used for this lab.

- 1. m in.txt A test program.
- 2. tb\_npkips.vhd The test bench.
- 3. npkips.vhd Implements the processor.
- 4. npkips\_cu.vhd The control unit which you developed in the previous lab.
- 5. pkg npkips.vhd A package containing useful definitions.